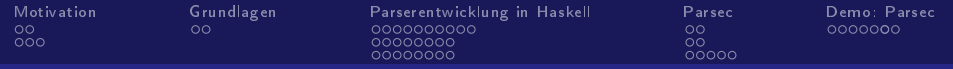

Monadische Parser

Syntax-Analyse mit Haskell

Mathias Mierswa (winf2920) Thomas Stuht (inf6937)

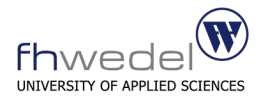

8. Januar 2009

4. 0. 8.

Mathias Mierswa, Thomas Stuht (8. Januar 2009) Fachhochschule Wedel

[Monadische Parser \(Funktionale Programmierung WS 08/09\)](#page-58-0)

<span id="page-0-0"></span> $209$ 

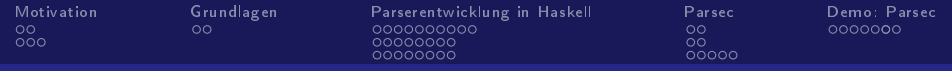

# Gliederung

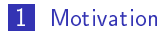

- 2 [Grundlagen des Compilerbaus](#page-8-0)
- **3** [Entwicklung eines Parsers mit Haskell](#page-11-0)
- 4 [Verwendung der Parser-Kombinator Bibliothek Parsec](#page-38-0)
- 5 [Demobeispiel Parsec](#page-48-0)

Mathias Mierswa, Thomas Stuht (8. Januar 2009) Fachhochschule Wedel [Monadische Parser \(Funktionale Programmierung WS 08/09\)](#page-0-0) 2 / 63

4. 0. 8.

 $209$ 

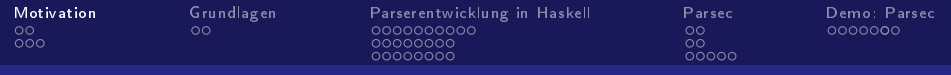

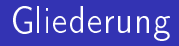

### 1 [Motivation](#page-2-0)

- [Komponenten eines Compilers](#page-3-0)
- [Was ist die Syntax-Analyse?](#page-5-0)

Mathias Mierswa, Thomas Stuht (8. Januar 2009) Fachhochschule Wedel [Monadische Parser \(Funktionale Programmierung WS 08/09\)](#page-0-0) 3 / 63

<span id="page-2-0"></span> $209$ 

4. 0. 8.

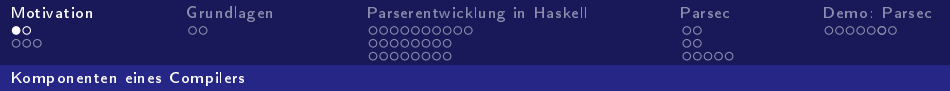

## Komponenten eines Compilers

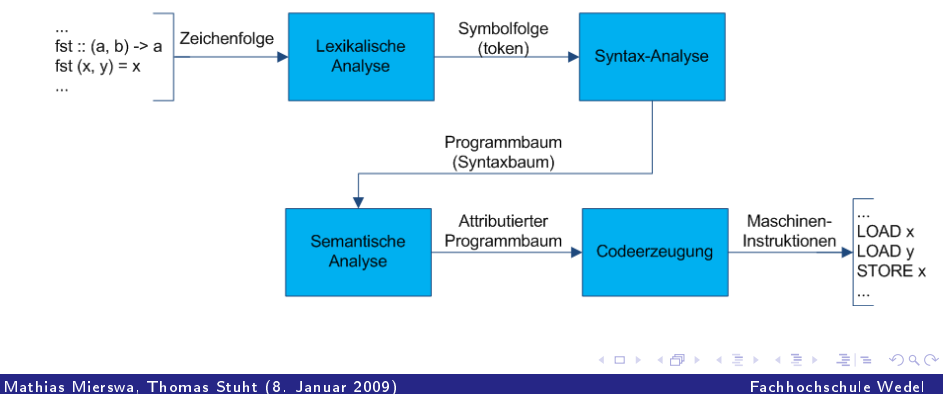

[Monadische Parser \(Funktionale Programmierung WS 08/09\)](#page-0-0) 4 / 63

<span id="page-3-0"></span>

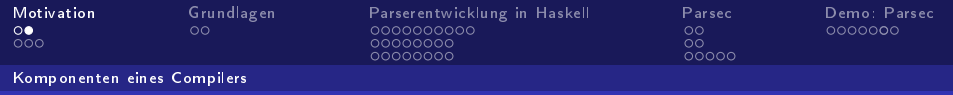

## Komponenten eines Compilers

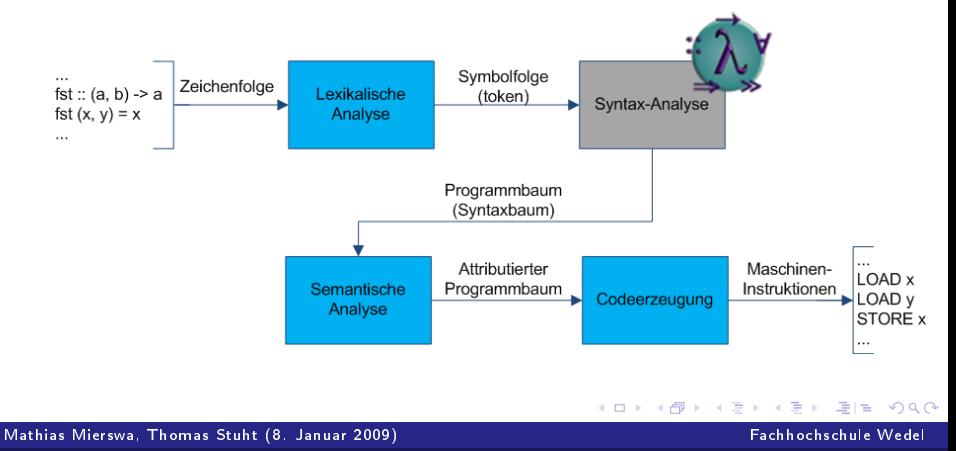

[Monadische Parser \(Funktionale Programmierung WS 08/09\)](#page-0-0) 5/63

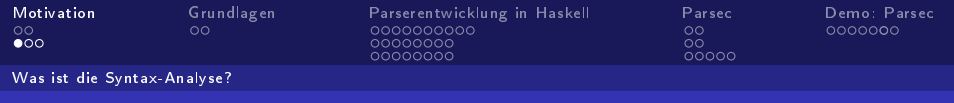

Komponente: Syntax-Analyse

**Eingabe:** Liste von Zeichen oder Symbolfolge (tokens)

eventuell durch einen Lexer übergeben

- **Ausgabe:** Syntaxbaum (parse tree)
	- repräsentiert die syntaktische Struktur der Eingabe
- **Spezifikation:** Kontextfreie Grammatik

### Intuitive Parserdefinition

type Parser = String  $\longrightarrow$  Tree

Mathias Mierswa, Thomas Stuht (8. Januar 2009) Fachhochschule Wedel [Monadische Parser \(Funktionale Programmierung WS 08/09\)](#page-0-0) 6 / 63

**◆ロト → 母** 

<span id="page-5-0"></span> $\Omega$ 

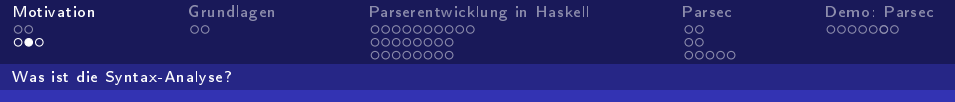

Reichen die regulären Ausdrücke nicht aus?

Nein!

- reguläre Ausdrücke können schnell unhandlich werden
- Klammerschachtelungen können durch reguläre Ausdrücke nicht abgebildet werden (keine Rekursion!)
- Parser notwendig, um die meisten Programmiersprachen zu verarbeiten
- reguläre Ausdrücke können keine aussagekräftigen Fehlermeldungen liefern

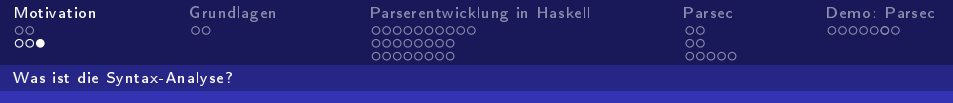

# Anwendungsgebiete

Syntax-Analyse wird zum Parsen verschiedener Objekte benötigt:

- Quelltexte von Programmiersprachen (z.B. Haskell, Java ...)
- **HTML-Dokumente in Web-Browsern**
- XML (z.B. HXmlToolbox: www.fh-wedel.de/~si/HXmlToolbox)
- **RSS-Feeds**
- CSV-Dateien
- **TEX** Dateien
- Domain Specific Languages (DSLs)

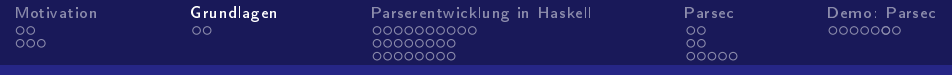

# Gliederung

## 2 [Grundlagen des Compilerbaus](#page-8-0) [Grammatiken](#page-9-0)

Mathias Mierswa, Thomas Stuht (8. Januar 2009) Fachhochschule Wedel [Monadische Parser \(Funktionale Programmierung WS 08/09\)](#page-0-0) 9/63

 $\mathbf{A} \in \mathbf{H} \times \mathbf{B} \times \mathbf{B}$ ∢ ← <span id="page-8-0"></span> $209$ 

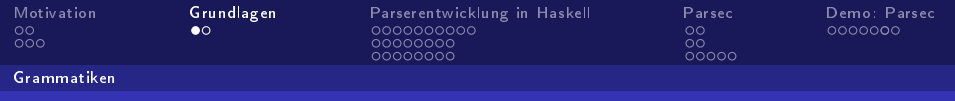

# Kontextfreie Grammatiken

- hohe Praxisrelevanz: Festlegung der Syntax vieler Programmiersprachen
- 4-Tupel:  $G = (T, N, P, S)$  mit  $T \cap N = \emptyset$  und  $S \in N$ 
	- T: nicht-leere, endliche Menge der Terminalsymbole
	- N: nicht-leere, endliche Menge der Nichtterminalsymbole  $\mathcal{L}_{\mathcal{A}}$
	- P: nicht-leere, endliche Produktionsmenge (Regeln)

<span id="page-9-0"></span>
$$
\blacksquare P \subseteq N \times (T \cup N)^*
$$

■ S: Startsymbol

 $\blacksquare$  häufig in (Erweiterter) Backus-Naur-Form ( $\mathit{[E|BNF)}$ angegeben

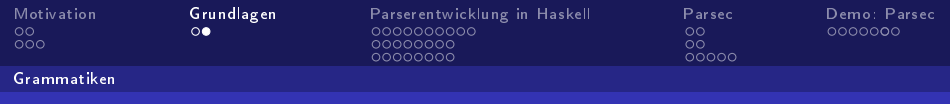

# Analyseverfahren

## für Top-Down-Parser relevant

 $\blacksquare$  LL(1)

- von links nach rechts gelesen
- **Linksableitung**
- $\blacksquare$  Lookahead  $1 = \text{ein}$  Zeichen vorausschauen
- $\blacksquare$  LL(k)
	- $\blacksquare$  Lookahead k = k Zeichen vorausschauen
- **k**ein  $LL(1)$ , wenn ...
	- rechte Produktionsseiten nicht eindeutig →Faktorisierung
	- **Mehrdeutigkeiten (z.B. zwei Ableitungsbäume für ein Wort)**

 $\leftarrow$   $\Box$   $\rightarrow$   $\rightarrow$   $\Box$ 

■ Linksrekursion→Transformation in Rechtsrekursion

Mathias Mierswa, Thomas Stuht (8. Januar 2009) Fachhochschule Wedel Fachhochschule Wedel [Monadische Parser \(Funktionale Programmierung WS 08/09\)](#page-0-0) 11 / 63

<span id="page-10-0"></span> $\Omega$ 

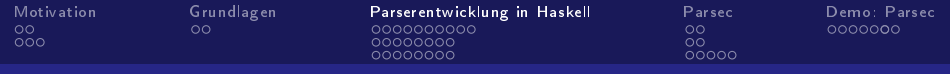

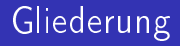

## 3 [Entwicklung eines Parsers mit Haskell](#page-11-0)

- **[Monadischer Ansatz](#page-12-0)**
- **[Parser-Implementierungen](#page-22-0)**
- Effizienz

<span id="page-11-0"></span> $209$ 

4. 0. 8.

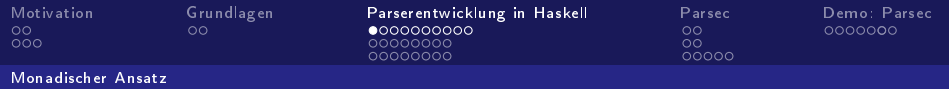

# Erläuterungen

### Achtung, Monaden!

der im Folgenden entwickelte Parser ist ein Beispiel für die Verwendung von Monaden in Haskell

- Schrittweise Entwicklung eines recursive descent parsers
	- Top-Down-Parser
	- jedes Nichtterminalsymbol von einem "Teil"-Parser verarbeitet
	- Regel-Auswahl erfolgt anhand des nächsten Zeichens in der Eingabe
- Modularisierung führt zu Parser-Baukasten
	- **kleine Parser erfüllen Spezialaufgaben**
	- **kleine Parser werden mittels Kombinatoren zu größeren** Einheiten verbunden 4 0 8 4  $\mathbf{y} \rightarrow \mathbf{z}$  . If  $\mathbf{y} \rightarrow \mathbf{z}$

Mathias Mierswa, Thomas Stuht (8. Januar 2009) Fachhochschule Wedel Fachhochschule Wedel [Monadische Parser \(Funktionale Programmierung WS 08/09\)](#page-0-0) 13/63

<span id="page-12-0"></span> $E|E$   $\Omega$ 

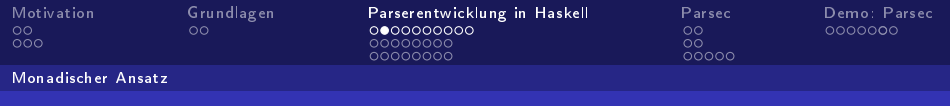

Typdefinition 1

### Intuitive Definition des Parsers

Listing: intuitive Definition

newtype  $\text{Parser} = \text{MkParser}$  (String -> Tree)

newtype zum Verbergen der Implementierung der Funktionen vom Typ  $(String \rightarrow Tree)$ 

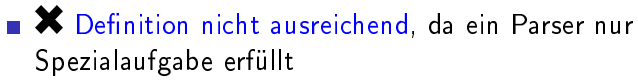

nicht verarbeiteter Reststring wird nicht zurückgeliefert

**◆ ロ ▶ → イ 冊** 

**E** keine Kombination mehrerer Teilparser möglich

Mathias Mierswa, Thomas Stuht (8. Januar 2009) Fachhochschule Wede [Monadische Parser \(Funktionale Programmierung WS 08/09\)](#page-0-0) 14 / 63

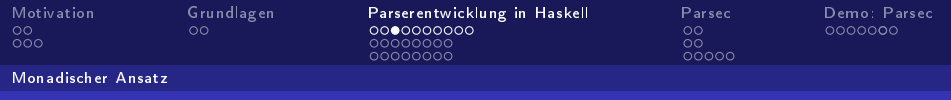

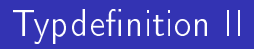

### Verbesserung 1

## Listing: erste Verbesserung

newtype  $\text{Parser} = \text{MkParser}$  (String -> (Tree, String))

- $\blacktriangleright$  Rückgabe eines Paars, bestehend aus erzeugtem Teilbaum und nicht verarbeitetem Reststring
- $\blacktriangleright$  Definition nicht ausreichend
	- Parsing-Vorgang kann fehlschlagen
	- mehrdeutige Grammatik können mehrere Ergebnisse liefern

**◆ ロ ▶ → イ 冊** 

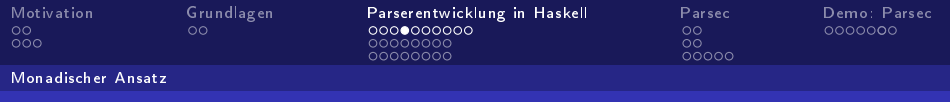

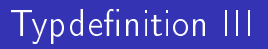

### Verbesserung 2

Listing: zweite Verbesserung

newtype  $\text{Parser} = \text{MkParser}$  (String -> [(Tree, String)])

- $\blacktriangleright$  Rückgabe einer leeren Liste, wenn Parser fehlschlägt  $\blacktriangleright$  Liste kann mehrere mögliche Ergebnisse beinhalten
- $\blacktriangleright$  Definition kann noch verallgemeinert werden

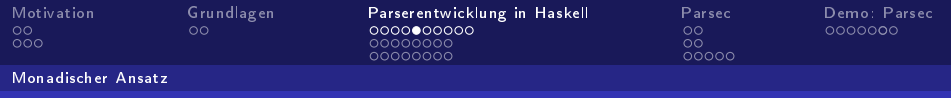

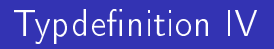

### Verbesserung 3

### Listing: dritte Verbesserung

newtype Parser  $a = MkParser$  (String  $> [(a, String)]$ )

## $\blacktriangleright$  Abstraktion vom konkreten Ergebnistyp

- Teil-Parser können unterschiedliche Typen zurückliefern (Char, Integer,...)
- Abstraktion von String denkbar, aber für diesen Zweck nicht notwendig

K ロ K K @ K K 통 K K 통 X 통 등 19 Q Q Q

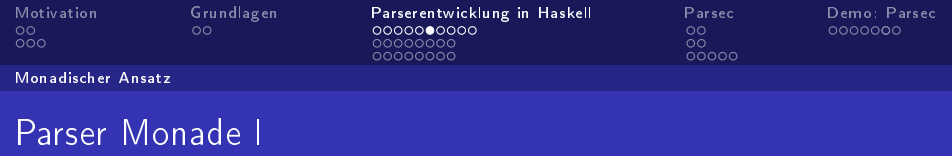

## Funktion zum Anwenden eines Parsers auf einen Eingabestring:

### Funktion parse

```
parse :: Parser a \geq String \geq [(a, String)]
parse (MkParser p) = p
```
### Rückgabe eines einzelnen Resultats:

### Funktion parseOne

parseOne :: Parser a -> String -> a  $parseOne p = fst$  head parse p

Mathias Mierswa, Thomas Stuht (8. Januar 2009) Fachhochschule Wedel [Monadische Parser \(Funktionale Programmierung WS 08/09\)](#page-0-0) 18/63

 $E|E \cap Q$ 

**◆ ロ ▶ → イ 冊** 

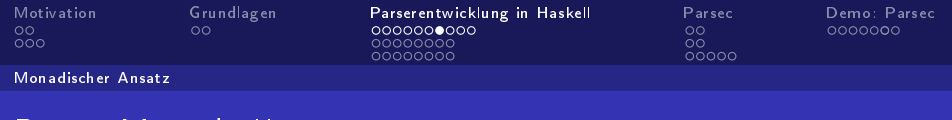

## Parser Monade II

## Definition des Typs Parser als Monadeninstanz

### Listing: Monadeninstanz

```
instance Monad Parser where
  return a = MkParser (\s > [a,s])p \gg=f=MkParser (\s ->
               concat {\rm [parse (f a) s' | (a, s') < - parse p s]}
```
## ■ Lamda-Ausdruck spiegelt Funktion vom Typ  $String > [(a,String)]$  wider

Mathias Mierswa, Thomas Stuht (8. Januar 2009) Fachhochschule Wedel Fachhochschule Wedel [Monadische Parser \(Funktionale Programmierung WS 08/09\)](#page-0-0) 19/63

KERKER EE KAAR

**← ロ ▶ → イ 何 →** 

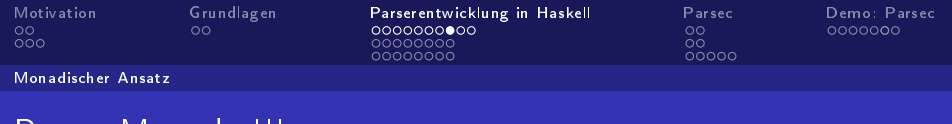

## Parser Monade III

Verwendung der eingebauten Typklasse MonadPlus

### Listing: MonadPlus (vordefiniert)

class Monad  $m \Rightarrow$  MonadPlus m where mzero :: m a mplus :: m  $a \geq m a \geq m a$ 

**n** mzero : Fehlerfall wird als leeres Ergebnis implementiert

mplus : Kombination zweier Resultate

Mathias Mierswa, Thomas Stuht (8. Januar 2009) Fachhochschule Wedel [Monadische Parser \(Funktionale Programmierung WS 08/09\)](#page-0-0) 20 / 63

 $\leftarrow$   $\Box$   $\rightarrow$   $\rightarrow$   $\Box$ 

 $\Omega$ 

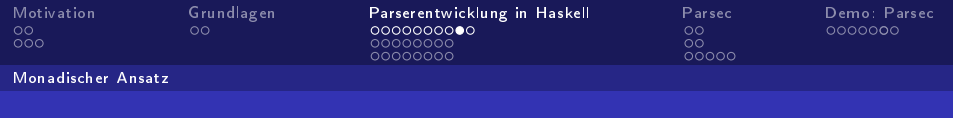

## Parser Monade IV

## Verwendung der eingebauten Typklasse MonadPlus

### Listing: MonadPlus-Instanz

instance MonadPlus Parser where mzero = MkParser  $(\s > 0)$ mplus p  $q = MkParser$  (\s -> parse p s ++ parse q s)

## **n** mzero : Fehlerfall wird alsleeres Ergebnis implementiert

**mplus** : Kombination zweier Resultate

 $E|E \cap Q$ 

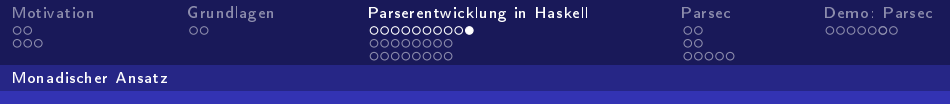

## Parser Monade V

### Beschränkung auf das erste Ergebnis des Parsevorgangs

## Funktion limit

limit :: Parser a 
$$
\rightarrow
$$
 Parser a  
limit p = MkParser ( $\s \rightarrow$  case parse p s of  
[ $|\rightarrow$ ]  
(x:xs)  $\rightarrow$  [x])

Mathias Mierswa, Thomas Stuht (8. Januar 2009) Fachhochschule Wedel [Monadische Parser \(Funktionale Programmierung WS 08/09\)](#page-0-0) 22 / 63

 $\leftarrow$   $\Box$   $\rightarrow$   $\rightarrow$   $\Box$ 

<span id="page-21-0"></span> $\Omega$ 

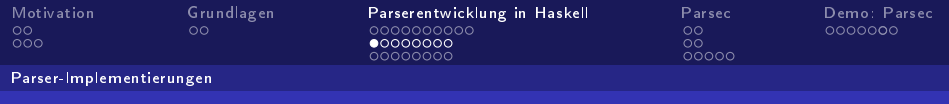

# Einfache Parser: item

## Lesen eines einzelnen Zeichens oder Rückgabe eines Fehlers, wenn leere Eingabe

### Funktion item

item :: Parser Char item = MkParser (\s -> case s of  $|] \; > |]$  $(x:xs)$  ->  $[(x,xs)]$ 

Mathias Mierswa, Thomas Stuht (8. Januar 2009) Fachhochschule Wedel Fachhochschule Wedel [Monadische Parser \(Funktionale Programmierung WS 08/09\)](#page-0-0) 23 / 63

<span id="page-22-0"></span> $\Omega$ 

**◆ロト → 母** 

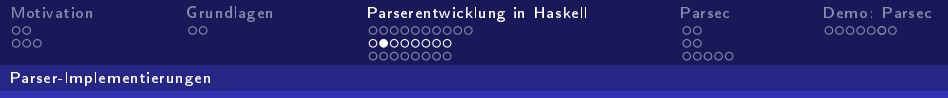

# Einfache Parser: sat

## Verarbeitung eines Zeichens, falls Prädikat erfüllt wird

### Funktion sat

sat ::  $(Char > Bool)$  -> Parser Char sat  $p = do \{x \leq$  item; if p x then return x else mzero}

Mathias Mierswa, Thomas Stuht (8. Januar 2009) Fachhochschule Wedel [Monadische Parser \(Funktionale Programmierung WS 08/09\)](#page-0-0) 24 / 63

← ロ → → 伊

 $\Omega$ 

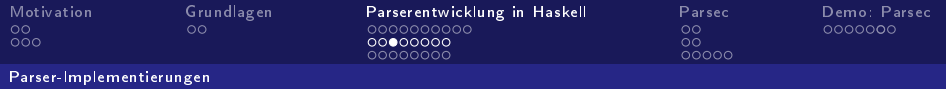

Einfache Parser: char und string

#### Funktion char

char :: Char -> Parser Char char  $c = sat (= = c)$ 

#### Funktion string

```
string : String \geq Parser String
string \vert \vert = return \vert \vertstring (x:xs) = do {char x; string xs; return (x:xs)}
```
Mathias Mierswa, Thomas Stuht (8. Januar 2009) Fachhochschule Wedel Fachhochschule Wedel

[Monadische Parser \(Funktionale Programmierung WS 08/09\)](#page-0-0) 25 / 63

K ロ K K @ K K 통 K K 통 X 통 등 19 Q Q Q

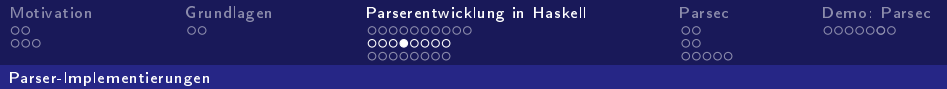

Einfache Parser: digit, letter, ...

### Funktion digit

digit :: Parser Char  $\text{digit} = \text{sat } \text{isDigit}$ 

### Funktion letter

letter :: Parser Char  $letter = sat$  is Alpha

Mathias Mierswa, Thomas Stuht (8. Januar 2009) Fachhochschule Wedel [Monadische Parser \(Funktionale Programmierung WS 08/09\)](#page-0-0) 26 / 63

→ 君々 → 君々

**K ロ ▶ K 何 ▶** 

 $E|E \cap Q$ 

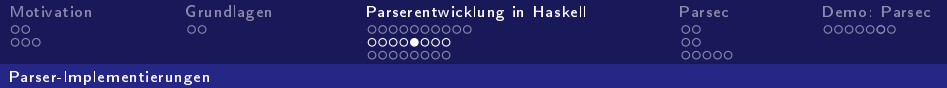

Einfache Parser: ... alphanum, lower, upper

### Funktion alphanum

alphanum :: Parser Char  $alphanum = sat$  is $AlphaNum$ 

#### Funktion lower

lower :: Parser Char  $lower = sat$  is Lower

### Funktion upper

upper :: Parser Char  $\text{upper} = \text{sat } \text{isUpper}$ 

Mathias Mierswa, Thomas Stuht (8. Januar 2009) Fachhochschule Wedel [Monadische Parser \(Funktionale Programmierung WS 08/09\)](#page-0-0) 27 / 63

 $\mathbb{B} \rightarrow \mathbb{R} \oplus \mathbb{R}$ 

 $\leftarrow$   $\Box$   $\rightarrow$   $\rightarrow$   $\Box$ 

<span id="page-26-0"></span> $E|E$   $\Omega$ 

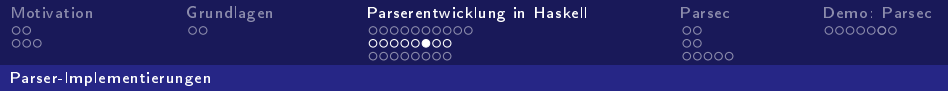

# Kombinatoren I

### Funktion exOr

exOr :: Parser a -> Parser a -> Parser a exOr p q = MkParser ( $\succeq$  -> case parse p s of  $\parallel$  -> parse q s  $ps \rightarrow ps$ 

### Funktion zeroOrMore

zeroOrMore :: Parser a -> Parser [a] zeroOrMore  $p = e \times 0r$  (oneOrMore p) (return [])

### Funktion oneOrMore

oneOrMore :: Parser a -> Parser [a] on[e](#page-26-0)OrMore $p = do \{x \leq p; xs \leq zeroOrMore p; return (x:xs)\}\$  $p = do \{x \leq p; xs \leq zeroOrMore p; return (x:xs)\}\$  $p = do \{x \leq p; xs \leq zeroOrMore p; return (x:xs)\}\$  $p = do \{x \leq p; xs \leq zeroOrMore p; return (x:xs)\}\$  $p = do \{x \leq p; xs \leq zeroOrMore p; return (x:xs)\}\$  $p = do \{x \leq p; xs \leq zeroOrMore p; return (x:xs)\}\$  $p = do \{x \leq p; xs \leq zeroOrMore p; return (x:xs)\}\$  $p = do \{x \leq p; xs \leq zeroOrMore p; return (x:xs)\}\$  $p = do \{x \leq p; xs \leq zeroOrMore p; return (x:xs)\}\$  $p = do \{x \leq p; xs \leq zeroOrMore p; return (x:xs)\}\$  $p = do \{x \leq p; xs \leq zeroOrMore p; return (x:xs)\}\$  $p = do \{x \leq p; xs \leq zeroOrMore p; return (x:xs)\}\$ 

Mathias Mierswa, Thomas Stuht (8. Januar 2009) Fachhochschule Wede [Monadische Parser \(Funktionale Programmierung WS 08/09\)](#page-0-0) 28 / 63

<span id="page-27-0"></span> $\Omega$ 

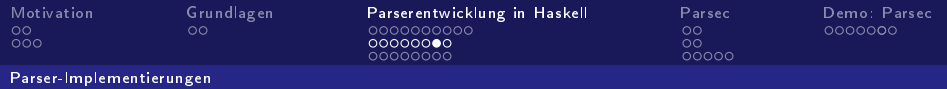

# Kombinatoren II

#### Funktion identifier

identifier :: Parser String identifier = do {x < lower; xs < zeroOrMore alphanum; return (x:xs)}

### Funktion nat

nat :: Parser Int nat = do { $xs <$  oneOrMore digit; return (read xs)}

### Funktion integer

```
integer :: Parser Int
integer = exOr (do {char '-'; n <- natural; return (-n)}) natural
```
Mathias Mierswa, Thomas Stuht (8. Januar 2009) Fachhochschule Wedel [Monadische Parser \(Funktionale Programmierung WS 08/09\)](#page-0-0) 29 / 63

<span id="page-28-0"></span>

K ロ ▶ K @ ▶ K 글 ▶ K 글 ▶ [글] = 10 Q Q

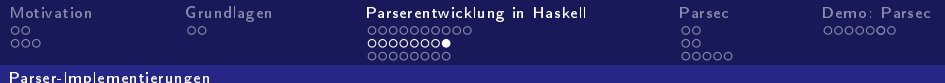

# Lexer-Funktionalität

### Funktion space

space :: Parser () space = do {zeroOrMore (sat isSpace); return ()}

### Funktion token

token :: Parser a -> Parser a token  $p = do$  {space;  $x < -p$ ; space; return x}

#### Funktionen symbol und natural

symbol :: String  $\geq$  Parser String symbol  $s =$  token (string s) natural :: Parser Int  $natural = token$  natural = token nat

Mathias Mierswa, Thomas Stuht (8. Januar 2009) Fachhochschule Wedel Fachhochschule Wedel [Monadische Parser \(Funktionale Programmierung WS 08/09\)](#page-0-0) 30 / 63

<span id="page-29-0"></span> $\Omega$ 

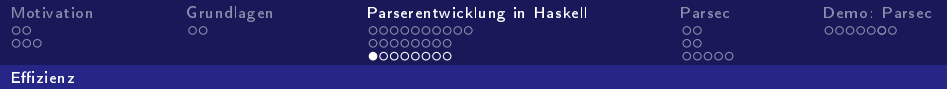

# Links-Rekursion I

### BNF

 $\exp r := \exp r$  addop factor | factor factor ::= const  $| '( \text{expr } )'$ addop ::= '+' | '-'  $const ::=$  integer

Mathias Mierswa, Thomas Stuht (8. Januar 2009) Fachhochschule Wedel [Monadische Parser \(Funktionale Programmierung WS 08/09\)](#page-0-0) 31 / 63

<唐) <唐)

 $\leftarrow$   $\Box$   $\rightarrow$   $\rightarrow$   $\overline{m}$   $\rightarrow$ 

<span id="page-30-0"></span> $F = \Omega$ 

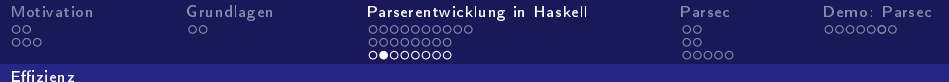

# Links-Rekursion II

### Listing: 1. Versuch

data  $\text{Expr} = \text{Con Int } | \text{ Bin Op} \text{ Expr} \text{ Expr}$  deriving Show data  $Op = Plus$  | Minus deriving Show expr :: Parser Expr  $\exp r = \exp r \cdot \exp r \cdot \sin \theta$ term = do {t <- expr; op <- addop; u <- factor; return (Bin op t u)}  $addop = exOr$  (do  ${symbol}$ "+"; return Plus}) (do {symbol "-"; return Minus})  $factor = \exp(r \cdot (token \cdot const))$ (do  $\{symbol{\text{symbol} \: \}$ "("; e <- expr; symbol ")"; return e}) const' = do  $\{n \leq$  integer; return  $(Con n)$ }

 $\blacktriangleright$  $\blacktriangleright$  $\blacktriangleright$  $\blacktriangleright$  $\blacktriangleright$  $\blacktriangleright$  En[d](#page-37-0)losschleife, da  $\exp$  $\exp$  $\exp$ r term aufruft [un](#page-30-0)d te[rm](#page-31-0) [w](#page-29-0)[ie](#page-30-0)der  $\exp$ r [.](#page-62-0)..

Mathias Mierswa, Thomas Stuht (8. Januar 2009) Fachhochschule Wedel Fachhochschule Wedel [Monadische Parser \(Funktionale Programmierung WS 08/09\)](#page-0-0) 32 / 63

<span id="page-31-0"></span>

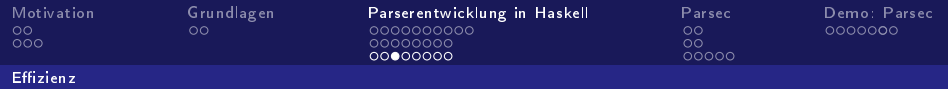

# Links-Rekursion III

### **Transformation in rechtsrekursive Regeln**

### verbesserte BNF

 $\exp r$  ::= factor rest rest ::= addop factor rest  $\epsilon$ factor ::= const | '(' expr ')' addop ::= '+' | '-'  $const ::=$  integer

Mathias Mierswa, Thomas Stuht (8. Januar 2009) Fachhochschule Wedel [Monadische Parser \(Funktionale Programmierung WS 08/09\)](#page-0-0) 33 / 63

격대

<span id="page-32-0"></span> $\Omega$ 

 $\mathbb{B} \rightarrow \mathbb{R} \oplus \mathbb{R}$ 

**◆ ロ ▶ → イ 冊** 

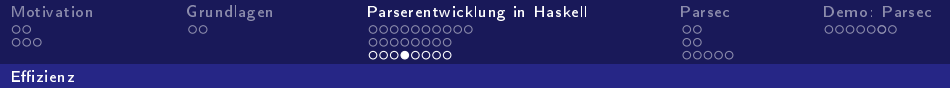

# Links-Rekursion IV

### Listing: 2. Versuch

data  $\text{Expr} = \text{Con Int } | \text{ Bin Op Expert}$  Expr deriving Show data  $Op = Plus$  | Minus deriving Show expr' :: Parser Expr  $\exp r' = d\sigma$  {t <- factor; rest t} rest t = exOr (do {op <- addop; u <- factor; rest (Bin op t u)}) (return t) .... {- keine Änderungen -}

 $\blacktriangleright$  Parser  $\operatorname{rest}$  verarbeitet ggf. zweiten Teil von  $\operatorname{expr}$ oder liefert einzelnen Wert zurück

Mathias Mierswa, Thomas Stuht (8. Januar 2009) Fachhochschule Wedel [Monadische Parser \(Funktionale Programmierung WS 08/09\)](#page-0-0) 34 / 63

**KERKER EE MAG** 

 $\leftarrow$   $\Box$   $\rightarrow$   $\leftarrow$   $\leftarrow$   $\rightarrow$ 

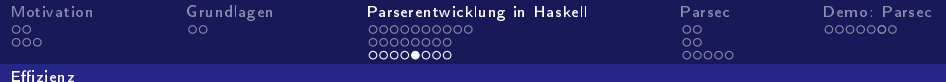

## Begrenzung der Resultate

### Funktion limit

```
limit :: Parser a -> Parser a
limit p = MkParser (\s > case parse p s of\|{} > \|(x:xs) -> [x]
```
## Speicherplatzvorteil gegenüber take 1

- **take** 1 (r:rs) = r:take 0 rs
- **take 0 rs =**  $\Box$  -> wird aber erst bei Bedarf ausgewertet
- Folge: die übrigen Resultate müssen sich gemerkt werden (Pointer)

Mathias Mierswa, Thomas Stuht (8. Januar 2009) Fachhochschule Wedel Fachhochschule Wedel [Monadische Parser \(Funktionale Programmierung WS 08/09\)](#page-0-0) 35 / 63

**◆ロト → 母** 

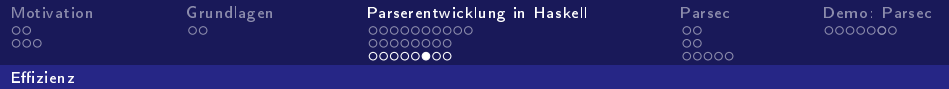

# Lazy-Evaluation I

### bisherige Funktionen

zeroOrMore  $p = eX$ Or (oneOrMore p) (return []) oneOrMore  $p = do \{x \leq p: xs \leq zeroOrMore p; return (x:xs)\}\$  $as = zeroOrMore (char 'a')$ 

#### Aufruf für "aab"

parse as 
$$
\bot = \bot
$$
  
parse as  $(a': \bot) = \bot$   
parse as  $(a': a': \bot) = \bot$   
parse as  $(a': a': a': \bot) = \bot$   
parse as  $(a': a': b': \bot) = [("aa", 'b': \bot)]$ 

Mathias Mierswa, Thomas Stuht (8. Januar 2009) Fachhochschule Wedel Fachhochschule Wedel [Monadische Parser \(Funktionale Programmierung WS 08/09\)](#page-0-0) 36 / 63

K ロ K K @ K K 통 K K 통 X 통 등 19 Q Q Q

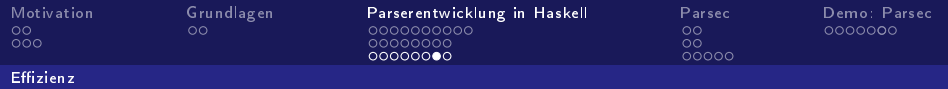

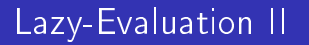

#### Funktion force

force :: Parser a > Parser a force  $p = MkParser$  $(\s > (fst (head (rs s)), snd (head (rs s))) : tail (rs s))$ where  $rs = parse p s$ 

Mathias Mierswa, Thomas Stuht (8. Januar 2009) Fachhochschule Wedel [Monadische Parser \(Funktionale Programmierung WS 08/09\)](#page-0-0) 37 / 63

K 등 > IK 등 >

 $\leftarrow$   $\Box$   $\rightarrow$   $\rightarrow$   $\Box$ 

 $E=E$  and  $\Omega$ 

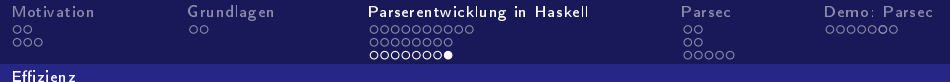

# Lazy-Evaluation III

### neue Funktionen (mit force)

zeroOrMore'  $p =$  force (exOr (oneOrMore' p) (return  $\ket{m}$ ) oneOrMore'  $p = do \{ x < p; xs < zeroOrMore' p; return (x:xs) \}$  $as' = zeroOrMore' (char 'a')$ 

#### Aufruf für "aab"

$$
\begin{array}{l} \text{parse as'} \perp = (\perp, \perp) : \perp \\ \text{parse as'} \ (`a' : \perp) = ('a' : \perp, \perp) : \perp \\ \text{parse as'} \ (`a' : 'a' : \perp) = ('a' : 'a' : \perp, \perp) : \perp \\ \text{parse as'} \ (`a' : 'a' : 'b' : \perp) = [("aa", 'b' : \perp)] \end{array}
$$

Mathias Mierswa, Thomas Stuht (8. Januar 2009) Fachhochschule Wedel Fachhochschule Wedel [Monadische Parser \(Funktionale Programmierung WS 08/09\)](#page-0-0) 38 / 63

<span id="page-37-0"></span>K ロ K K @ K K 통 K K 통 X 통 등 19 Q Q Q

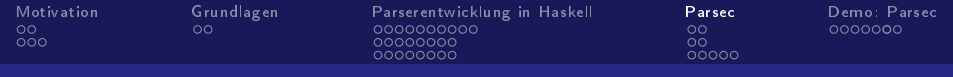

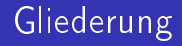

### 4 [Verwendung der Parser-Kombinator Bibliothek Parsec](#page-38-0)

- [Grundlegendes](#page-39-0)
- **n** [Implementierung](#page-41-0)
- Gode Beispiele

<span id="page-38-0"></span> $209$ 

4 0 F

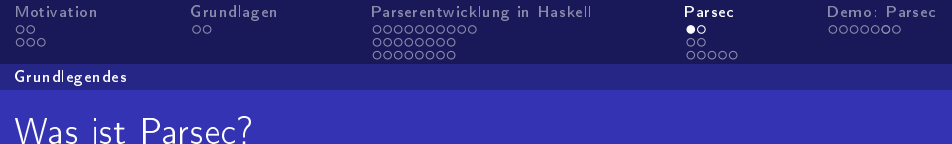

- Parser-Kombinator Bibliothek
- op-down-Parser
- Verwendung von Monaden
- unterstützte Grammatiken
	- **kontext-sensitiv**
	- **n** insbesondere  $LL(1)$
- in Wirtssprache implementiert → Vorteile von Haskell verfügbar  $\mathscr V$

**◆ロト → 母** 

<span id="page-39-0"></span> $209$ 

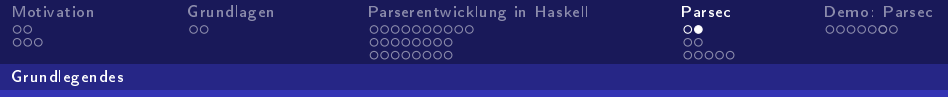

# Parsec: Eigenschaften

- umfangreiche Fehlerausgabe
- Bibliothek implementierter Parser-Bausteine
- **Backtracking möglich**
- kann lexikalische Analyse mit ausführen

4 0 8

つへへ

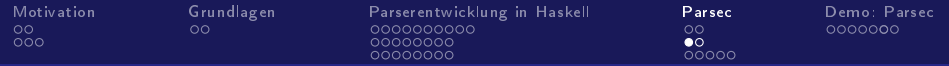

#### Implementierung

## Schnittstellen: Char Parser (Text.Parsec.Char)

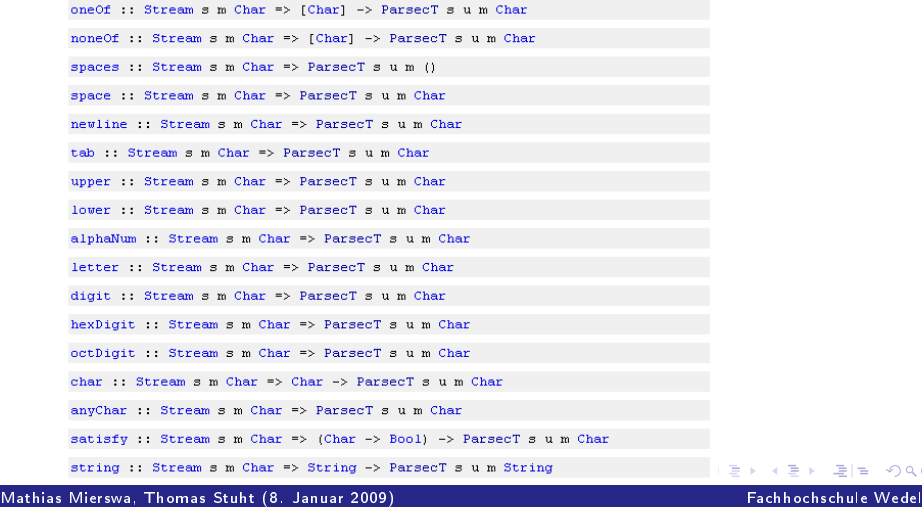

[Monadische Parser \(Funktionale Programmierung WS 08/09\)](#page-0-0) 42 / 63

<span id="page-41-0"></span> $299$ 

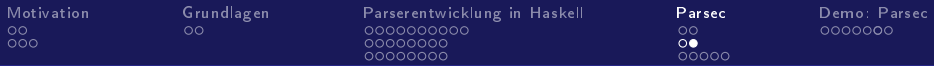

#### Implementierung

# Schnittstellen: Kombinatoren (Text.Parsec.Combinator)

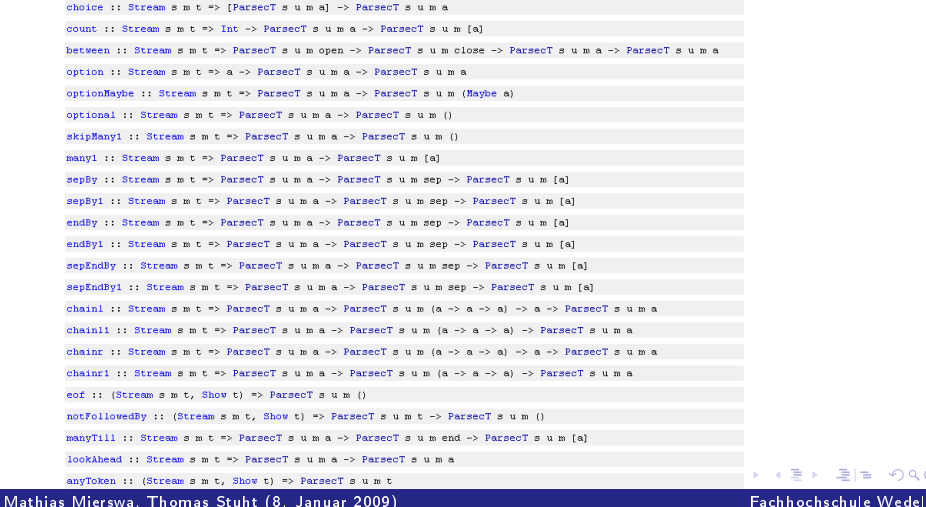

[Monadische Parser \(Funktionale Programmierung WS 08/09\)](#page-0-0) 43 / 63

<span id="page-42-0"></span> $E = \Omega Q$ 

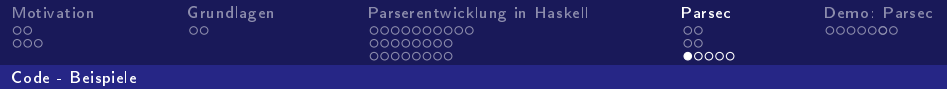

## Verwendung von Parsec

### Verwendung von Parsec

```
module ParsecUse where
import Text.ParserCombinators.Parsec
identifier :: Parser String
identifier = string "Mathias"\langle \rangle string "Thomas"
doParse :: Show a => Parse a > String > IO()doParse p xs = case (parse p "" xs) of
           Left err \rightarrow printRight xs -> print xs
```
Aufruf: doParse identifier "Mathias"

Mathias Mierswa, Thomas Stuht (8. Januar 2009) Fachhochschule Wedel Fachhochschule Wedel [Monadische Parser \(Funktionale Programmierung WS 08/09\)](#page-0-0) 44 / 63

**◆ロト → 母** 

<span id="page-43-0"></span> $E|E \cap Q$ 

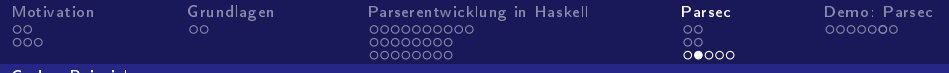

Code - Beispiele

# Verbesserte Fehlerbehandlung

### Fehlerbehandlung

module ParsecUse where import Text.ParserCombinators.Parsec identifier' :: Parser String  $identifier' = string "Mathias"$  $<$   $>$  string "Thomas"  $\langle$  = "Name eines Vortragenden" doParse :: Show  $a \Rightarrow$  Parser  $a \Rightarrow$  String  $\Rightarrow$  IO () doParse p  $xs = case$  (parse p "" xs) of Left  $err \rightarrow print$ Right  $xs$  -> print  $xs$ 

Aufruf: doParse identifier' "Ernie"

Mathias Mierswa, Thomas Stuht (8. Januar 2009) Fachhochschule Wedel Fachhochschule Wedel [Monadische Parser \(Funktionale Programmierung WS 08/09\)](#page-0-0) 45 / 63

**◆ ロ ▶ → 何** 

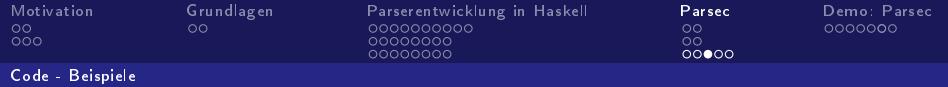

# Folgen, Verzweigungen und Aktionen

### Klammerschachtelung

```
nesting :: Parser Int
nesting = do {char '('
              ; n < nesting
              ; char ')'
              ; m < nesting
              ; return (max (n+1) m)}
         < > return 0
```
## Aufruf: doParse nesting " $(()()())$ "

Mathias Mierswa, Thomas Stuht (8. Januar 2009) Fachhochschule Wedel Fachhochschule Wedel [Monadische Parser \(Funktionale Programmierung WS 08/09\)](#page-0-0) 46 / 63

 $\Omega$ 

 $\mathbb{B} \rightarrow \mathbb{R} \oplus \mathbb{R}$ 

**◆ロト → 母** 

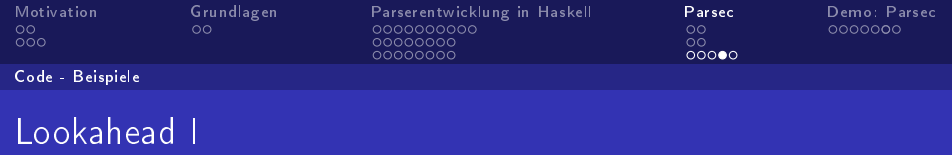

### naiver Ansatz

 $day = string$  "Montag"  $<$   $>$  string "Dienstag"

 $<$   $|>$  string "Mittwoch"

 $\langle$  > string "Donnerstag"

 $<$   $>$  string "Freitag"

 $<$   $>$  string "Samstag"

 $<$   $>$  string "Sonntag"

Aufruf: doParse day "Donnerstag"

Mathias Mierswa, Thomas Stuht (8. Januar 2009) Fachhochschule Wedel Fachhochschule Wedel [Monadische Parser \(Funktionale Programmierung WS 08/09\)](#page-0-0) 47 / 63

<span id="page-46-0"></span>K ロ K K @ K K 통 K K 통 X 통 등 19 Q Q Q

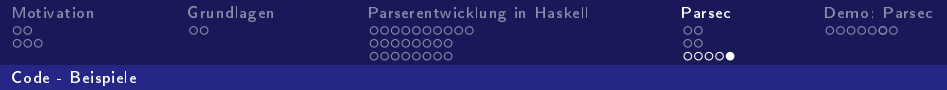

# Lookahead II

### richtigerer Ansatz

$$
\begin{aligned} \mathrm{day'} &= \mathrm{try} \ (\mathrm{string} \ \mathrm{''Montag''}) \\ &< \mid> \mathrm{try} \ (\mathrm{string} \ \mathrm{'' Dienstag''}) \\ &< \mid> \mathrm{try} \ (\mathrm{string} \ \mathrm{''Mutwoch''}) \\ &< \mid> \mathrm{try} \ (\mathrm{string} \ \mathrm{''Dennerstag''}) \\ &< \mid> \mathrm{try} \ (\mathrm{string} \ \mathrm{''Freitag''}) \\ &< \mid> \mathrm{try} \ (\mathrm{string} \ \mathrm{''Samstag''}) \\ &< \mid> \mathrm{string} \ \mathrm{''Somatag''}) \end{aligned}
$$

- Aufruf: doParse day' "Donnerstag"
- Beeinträchtigung der Effizienz, wenn sehr viel Backtracking :- (
- Alternative: Links-Faktorisierung, um Ei[nd](#page-46-0)[eu](#page-48-0)[ti](#page-46-0)[gk](#page-47-0)[e](#page-48-0)[it](#page-42-0)[h](#page-47-0)[er](#page-48-0)[z](#page-37-0)[u](#page-38-0)[s](#page-47-0)[te](#page-48-0)[ll](#page-0-0)[e](#page-58-0)[n](#page-62-0)

Mathias Mierswa, Thomas Stuht (8. Januar 2009) Fachhochschule Wedel [Monadische Parser \(Funktionale Programmierung WS 08/09\)](#page-0-0) 48 / 63

<span id="page-47-0"></span> $QQ$ 

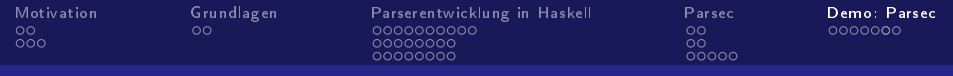

# Gliederung

5 [Demobeispiel - Parsec](#page-48-0) [Scanner und Parser](#page-49-0)

Mathias Mierswa, Thomas Stuht (8. Januar 2009) Fachhochschule Wedel [Monadische Parser \(Funktionale Programmierung WS 08/09\)](#page-0-0) 49 / 63

 $\mathbf{A} \cdot \mathbf{E} \mathbf{I} \cdot \mathbf{B} \cdot \mathbf{A}$ ∢母

<span id="page-48-0"></span>

 $\Omega$ 

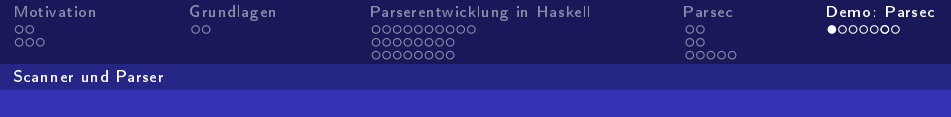

## EBNF

 $ident ::= letter$  {letter | digit} boolean  $::=$  "TRUE" | "FALSE" block ::= stmt  ${; \mathsf{''}}$ ;" stmt  $\text{stmt} ::= \text{``Dolt''} \mid \text{ident} \text{''} == \text{''} \text{expr} \mid$ "IF"  $\exp r$  "THEN" block ["ELSE" block] "ENDIF" | "WHILE" expr "DO" block "ENDWHILE"  $\exp r$  :: = ident | boolean | UnOp expr | expr BinOp expr |  $"(" " expr"")"$  $UnOp := "P"$  $\text{BinOp} ::= \text{``&\&\text{''} \mid \text{``}==\text{''}$ 

Kommentare:  $\{-$  hier steht ein Kommentar  $-\}$ 

<span id="page-49-0"></span>**◆ロト → 母** 

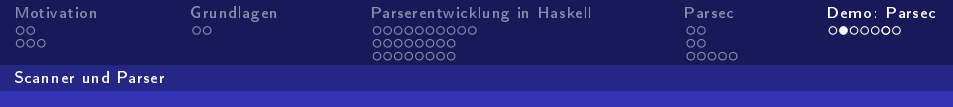

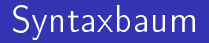

type  $Ident = String$ data  $Block = Block$  [Stmt] deriving Show data Stmt =  $D$ oIt | Assign Ident Expr | If Expr Block Block | While Expr Block deriving Show data  $\text{Expr} = \text{Id}$  Ident | Boolean Bool | UnEx UnOp Expr | BinEx BinOp Expr Expr deriving Show data  $UnOp = Not$  deriving Show data  $BinOp = And | Eq$  deriving Show

4. 0. 8.

 $E|E \cap Q$ 

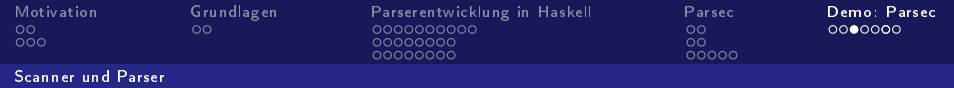

## Definition der Syntaxbestandteile

```
synDef = emptyDef \{ commentStart = "{-}", comment End = "-\}"
                   , nested Comments = True
                   , identStart = letter, identLetter = alphaNum
                   , opStart = oneOf ":&="
                   , opLetter = oneOf "&="
                   , reservedOpNames= [":=", "!", "&&","=="]
                   , reservedNames = ["TRUE", "FALSE", "Dolt", "IF", "THEN","ELSE", "ENDIF", "WHILE", "DO", "ENDWHILE"]
                   , caseSensitive = True
                   }
```
■ Spezifizieren der Syntax

Mathias Mierswa, Thomas Stuht (8. Januar 2009) Fachhochschule Wedel [Monadische Parser \(Funktionale Programmierung WS 08/09\)](#page-0-0) 52 / 63

**◆ロト → 母** 

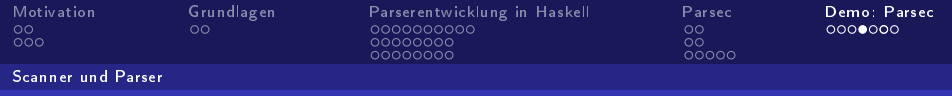

## Erzeugung einfacher Parser

```
TokenParser{ parens = m_parens
                  , identifier = m identifier
                  , reservedOp = m reservedOp, reserved = m reserved
                  , semiSep1 = m semiSep1
                  , whiteSpace = m_whiteSpace } = makeTokenParser synDef
```
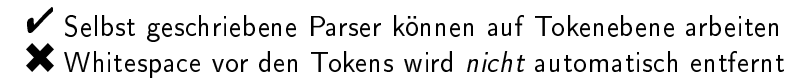

 $\Omega$ 

**◆ ロ ▶ → イ 冊** 

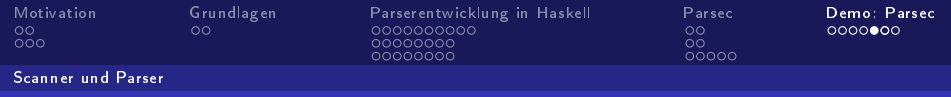

# Parser für Expression

```
exprparser :: Parser Expr
\text{expressionParser} = \text{buildExpressionParser} table term \langle ? \rangle "expression"
table = [ [Prefix (m_reservedOp "!" >> return (UnEx Not))]
          , [Infix (m_reservedOp "\&&" >> return (BinEx And)) AssocLeft]
          , [Infix (m-reseavedOp "==" >> return (BinEx Eq)) AssocLeft]]
term = m parens exprparser
          < |> lift M Id m_identifier
          \langle \rangle (m_reserved "TRUE" >> return (Boolean True))
          < | > (m<sup>-</sup> reserved "FALSE" > return (Boolean False))
```
Mathias Mierswa, Thomas Stuht (8. Januar 2009) Fachhochschule Wedel [Monadische Parser \(Funktionale Programmierung WS 08/09\)](#page-0-0) 54 / 63

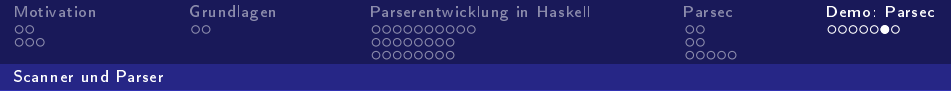

## Parser für Statements I

```
mainparser :: Parser Block
mainparser = m_whiteSpace \gg stmtparser
         where
         stmtparser :: Parser Block
         stmtparser = liftM Block (msemiSep1 stmt1)stmt1 = (m reserved "DoIt" >> return DoIt)
         < > do { i <- m_identifier
              ; m_reservedOp ":="
              ; e <- exprparser
              ; return (Assign i e)
              }
         < > do { m_reserved "IF"
              ; c <- exprparser
              ; m_reserved "THEN"
```
Mathias Mierswa, Thomas Stuht (8. Januar 2009) Fachhochschule Wedel [Monadische Parser \(Funktionale Programmierung WS 08/09\)](#page-0-0) 55 / 63

 $\mathbb{B} \rightarrow \mathbb{R} \oplus \mathbb{R}$ 

**◆ロト → 母** 

 $F = \Omega$ 

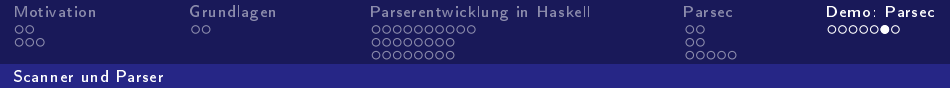

## Parser für Statements II

```
; p <- stmtparser
     ; \mathsf{q} \leq option (Block \mathsf{l})
               (dofm reserved "ELSE"; s <- stmtparser; return s})
     ; m_reserved "ENDIF"
     ; return (If c p q)
     }
< > do { m_reserved "WHILE"
     ; c <- exprparser
     ; m_reserved "DO"
     ; p <- stmtparser
     ; m_reserved "ENDWHILE"
     ; return (While c p)
     }
```
**◆ロト → 母** 

Mathias Mierswa, Thomas Stuht (8. Januar 2009) Fachhochschule Wedel Fachhochschule Wedel [Monadische Parser \(Funktionale Programmierung WS 08/09\)](#page-0-0) 56 / 63

ミメスミメ

 $E = \Omega Q$ 

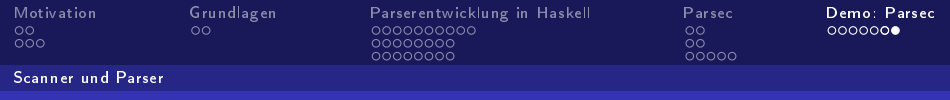

## Aufruf des Parsers

runParser :: String  $\geq$  IO () runParser  $s = \text{case parse main parser}$  "" s of { Left err -> print err ; Right out -> print out  $\overline{\checkmark}$  Hiermit können beliebige Codefragmente geparst werden

**◆ ロ ▶ → イ 印** 

 $\Omega$ 

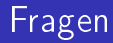

## Hier ist Platz für Eure Fragen

Mathias Mierswa, Thomas Stuht (8. Januar 2009) Fachhochschule Wedel [Monadische Parser \(Funktionale Programmierung WS 08/09\)](#page-0-0) 58 / 63

E

 $\prec$ ×

メロト メ都 トメ ミト

<span id="page-57-0"></span>

重目 のへぐ

[Vielen Dank](#page-58-0)

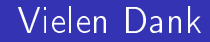

# Vielen Dank für Eure Aufmerksamkeit !!!

Mathias Mierswa, Thomas Stuht (8. Januar 2009) Fachhochschule Wedel [Monadische Parser \(Funktionale Programmierung WS 08/09\)](#page-0-0) 59 / 63

 $\leftarrow$   $\Box$   $\rightarrow$   $\rightarrow$   $\Box$ 

<span id="page-58-0"></span>

 $\Omega$ 

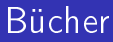

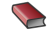

**Bird, Richard** 

Introduction to Functional Programming using Haskell Prentice Hall, 1998.

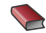

**SA** Hutton, Graham

Programming in Haskell Cambridge University Press, 2007.

Mathias Mierswa, Thomas Stuht (8. Januar 2009) Fachhochschule Wedel [Monadische Parser \(Funktionale Programmierung WS 08/09\)](#page-0-0) 60 / 63

<span id="page-59-0"></span> $\Omega$ 

4 0 8

# Online-Quellen I

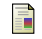

## HaskellWiki

## Parsing expressions and statements

Internet: http://www.haskell.org/haskellwiki/ Parsing expressions and statements, Abruf: 2008-12-14, Stand: 2008.

暈 Hutton, Graham/ Meijer, Erik Monadic Parser Combinators Internet: http://www.cs.nott.ac.uk/~gmh/pearl.pdf, Abruf: 2008-12-17, Stand: 1998.

Mathias Mierswa, Thomas Stuht (8. Januar 2009) Fachhochschule Wedel [Monadische Parser \(Funktionale Programmierung WS 08/09\)](#page-0-0) 61 / 63

# Online-Quellen II

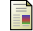

Hutton, Graham/ Meijer, Erik Monadic Parser Combinators Internet: http://www.cs.nott.ac.uk/~gmh/monparsing.pdf, Abruf: 2008-12-17, Stand: 1996.

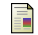

O'Sullivan, Bryan/ Stewart, Don/ Goerzen, John Real World Haskell (E-Book; O'Reilly Media) Internet: http://book.realworldhaskell.org/read/, Abruf: 2008-12-16, Stand: 2008.

# Online-Quellen III

## F.

Schmidt, Prof. Dr. Uwe Compilerbau & Formale Sprachen (FH Wedel -

Vorlesungsunterlagen) Internet: http://www.fh-wedel.de/~si/vorlesungen/cb/cb.html,

Abruf: 2008-12-14, Stand: 2008.

<span id="page-62-0"></span> $\Omega$ 

4. 0. 8.